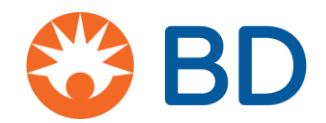

# Jak złożyć aplikację o badanie sponsorowane przez badaczy (ISS) za pośrednictwem CyberGrants

# **Od czego zacząć**

**1.** Wszystkie Badania sponsorowane przez badacza (ISS) bez względu na miejsce przeprowadzenia badań rozpoczynają się tutaj:

[https://www.bd.com/en](https://www.bd.com/en-us/company/external-funding-program/investigator-sponsored-studies)-us/company/external-funding-program/investigator[sponsored](https://www.bd.com/en-us/company/external-funding-program/investigator-sponsored-studies)-studies

- **2.** Kliknij, aby ubiegać się o konceptowe ISS lub wysłać pełną aplikację ISS.
- **3.** Na potrzeby tego dokumentu, przedstawiamy etapy złożenia pełnej propozycji ISS.
- **4.** Stwórz login/hasło i wybierz "Click here to add a new organization to your account [Kliknij tutaj aby dodać nową organizację do swojego konta"

Do Twojej informacji - gdy wnioskodawca powróci do CyberGrants, informacje te zostaną zapisane, a wnioskodawca nie będzie musiał ponownie wprowadzać informacji o organizacji, chyba że zajdzie potrzeba zmiany informacji lub wnioskodawca zechce wejść do innej organizacji.

Należy pamiętać, że w tym miejscu poinformujemy wnioskodawcę, co jest potrzebne do wypełnienia aplikacji. Aby złożyć pełną propozycję ISS, wnioskodawca będzie potrzebował:

- o Organizację NPI (tylko na terenie USA)
- o Dane kontaktowe głównego badacza, licencję stanową i NPI (NPI tylko dla USA)
- o Plan publikacji
- o Koszty (bezpośrednie i pośrednie)
- o Budżet (**USD**) należy przeliczyć na dolary amerykańskie
- o Ostatnio wypełniony formularz W9 (tylko w przypadku Stanów Zjednoczonych)
- o Curriculum Vitae (aktualne lub do 2 lat wstecz)
- o Pełny protokół badań w **języku angielskim – musi zawierać pełny protokół w języku angielskim**
- o Hipoteza statystyczna
- o Daty rozpoczęcia/zakończenia grantu
- **5.** Wprowadź organizację, nazwę i kod pocztowy. Kliknij przycisk "Save [Zapisz]".

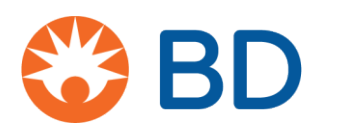

# **Sekcje aplikacji**

### Aplikacja jest podzielona na 6 sekcji. Nagłówek będzie się zmieniał w miarę poruszania się po aplikacji

**Strona powitalna:** Znajdują się tutaj szczegóły wymogów. Nowi użytkownicy: nowi użytkownicy powinni kliknąć opcję pokazaną poniżej.

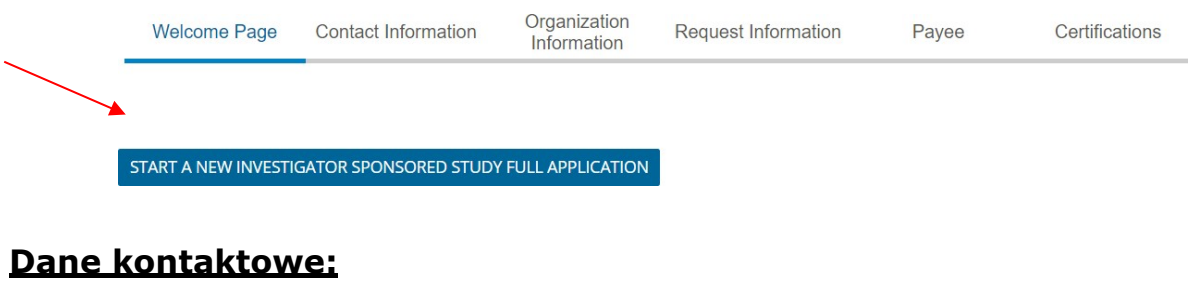

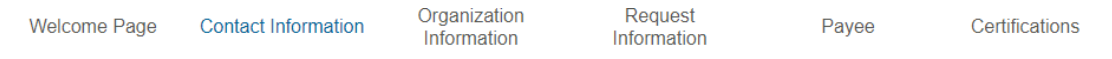

1. Wprowadź informacje kontaktowe: Imię i nazwisko, tytuł, telefon and adres e-mail

**SAVE AND PROCEED** 

 $\blacktriangleright$ 

2. Zaznacz pole, aby zweryfikować informacje, a następnie kliknij "Save and Proceed [Zapisz i kontynuuj]"

## **Informacje o organizacji:**

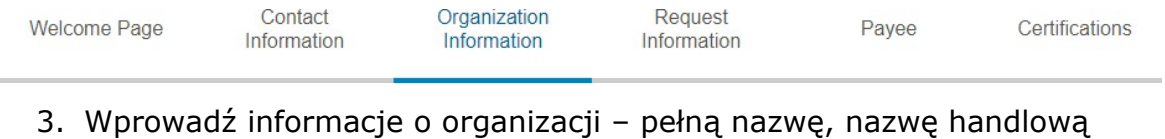

(jeśli dotyczy) adres, państwo, telefon i adres strony internetowej. Kliknąć przycisk "Save [Zapisz]".

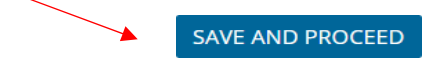

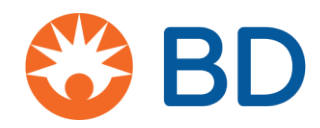

## **Prośba o informacje:**

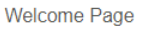

```
Contact
Information
```
Organization Information

Request Information

Pavee

Certifications

- o Tytuł badania
- o Liczba i nazwiska głównych badaczy
- o Otoczenie badawcze jedna lub wiele lokalizacji
- o Kraj(e) badawczy/-e czy zaangażowanych jest więcej niż jeden kraj
- o Region
- o Kwalifikacja organizacji do prowadzenia badań
- o Decyzja w sprawie finansowania potrzebna do dnia:
- o **Jednostka biznesowa BD – (krytyczna część naszej wewnętrznej organizacji pracy)**
- o Rodzaj badania badanie kliniczne lub inne badania
- o Główny cel maksymalnie 4000 znaków
- o Plan publikacji maksymalnie 4000 znaków
- Typ wsparcia produkt, finanse lub oba
	- Wszystkie informacje finansowe muszą być wyrażone w **USD**
	- **Bezpośrednie koszty pracy**
	- **Bezpośrednie koszty badania**
	- Ogólne koszty instytucji
	- Suma kosztów pośrednich
- o Załaduj budżet programu

Przed przedstawieniem budżetu upewnij się, że wszystkie wydatki związane z badaniem zostały odpowiednio zidentyfikowane, wyszczególnione i są współmierne do godziwej wartości rynkowej. Firma BD dokłada wszelkich starań, aby spełniać wymogi prawne dotyczące pełnej przejrzystości i należytej staranności w zakresie wszystkich interakcji finansowych z pracownikami służby zdrowia, ich instytucjami i powiązanymi organizacjami). Proszę upewnić się, że budżet obejmuje koszty osób, które będą pracować nad badaniem, z szacowanymi godzinami i rozsądnymi stawkami godzinowymi za ich czas.

- o Czy wnioskowano o wsparcie finansowe z innych źródeł? Tak/Nie
- o Wypełniony formularz W9 tylko kandydaci z USA
- o Prześlij Curriculum Vitae badacza, współbadacza i koordynatora badania (jeśli dotyczy)
- o Załaduj pełny protokół badania z uwzględnieniem:
	- o Informacji ogólnych, w tym przeglądu literatury
	- o Uzasadnień i celów badania
	- o Opisu badanej populacji pacjentów
	- o Rejestracji docelowej
	- o Liczby niezależnych badaczy i lokalizacji

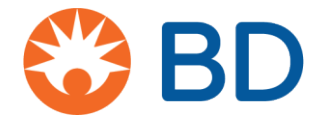

- o Kryteriów włączenia/wyłączenia
- o Pierwszorzędowych punktów końcowych / wyników
- o Drugorzędowych punktów końcowych / wyników
- o Hipotezy statystycznej (w stosownych przypadkach) i pełnego opisu metody statystycznej, która zostanie wykorzystana do wygenerowania danych w raporcie z badania i publikacji
- o Hipoteza statystyczna
	- o Pełny opis metody statystycznej, która zostanie wykorzystana do wygenerowania danych w raporcie z badania i publikacji maksymalnie 4000 znaków
- o Data rozpoczęcia grantu
- o Data zakończenia grantu
- $\circ$  Kliknij "Save and Proceed [Zapisz i kontunuuj]"

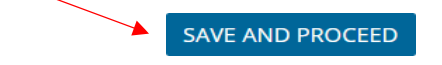

# **Beneficjent:**

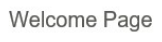

Organization Contact Information Information

Request Payee Information

o Nazwa Beneficjenta, adres, miejscowość, region, państwo, kod pocztowy

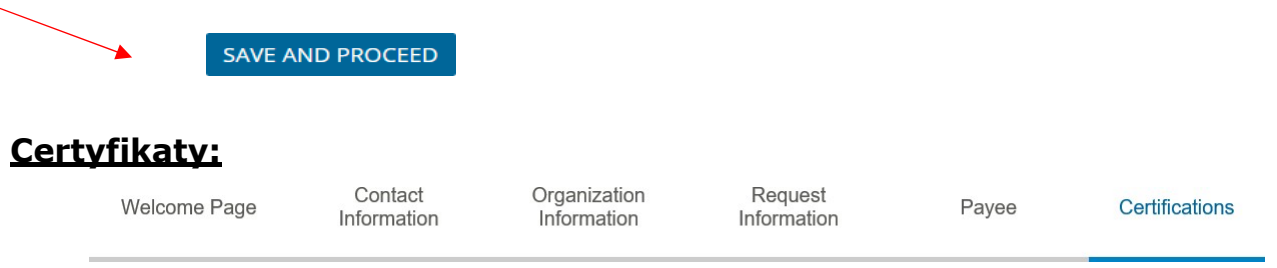

#### o Regulamin

- o Podpisując się poniżej, potwierdzam dokładność informacji zawartych w niniejszej aplikacji o grant, wspieram działania badawcze w dobrej wierze i nie jestem bezpośrednio ani pośrednio związany(-a) z przeszłymi, obecnymi lub przyszłymi zakupami produktów, usług lub rozwiązań BD. Wnioskodawca musi kliknąć poniżej, aby wyrazić zgodę.
	- Е Zgadzam się

Certifications

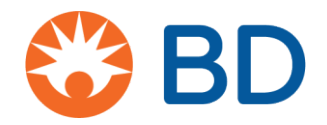

o **Polityka prywatności** - należy kliknąć D by otworzyć politykę prywatności. Przeczytałem i zgadzam się z zasadami polityki prywatności.

#### **BD Privacy Link otworzy następujący dokument:**

# Oświadczenie o stanowisku CyberGrants: Rozporządzenie Unii Europejskiej o Ochronie Danych Osobowych (RODO)

Misją CyberGrants jest pomaganie naszym Klientom w osiąganiu ich celów filantropijnych poprzez dostarczanie innowacyjnego oprogramowania i usług w najbardziej bezpieczny i efektywny sposób. Od momentu powstania, prawie 20 lat temu, dokładamy wszelkich starań, aby chronić dane naszych klientów, w tym informacje o ich darczyńcach, pracownikach, również tych emerytowanych, oraz wspieranych przez nich organizacjach non-profit. Regularnie przeglądamy i rozwijamy nasze procesy i procedury, aby spełniać lub przekraczać obowiązujące przepisy.

Podobnie jak w przypadku obecnych wymogów prawnych, zgodność z Ogólnym rozporządzeniem o ochronie danych UE (RODO) będzie wymagała współpracy partnerskiej między naszymi Klientami (zbierającymi dane) a CyberGrants (podmiotami przetwarzającymi dane).

Firma CyberGrants niedawno zaktualizowała swoje wewnętrzne zasady, aby zapewnić zgodność z Ogólnym rozporządzeniem o ochronie danych UE (RODO), przed jego oficjalnym uruchomieniem 25 maja 2018 r. Konkretnie:

- **Prawo do dostępu** CyberGrants zapewnia, że użytkownicy klientów (tj. pracownicy i organizacje charytatywne) logujący się do systemów CyberGrants rozumieją, jakiego rodzaju dane osobowe są gromadzone, w jaki sposób ich dane są przetwarzane, gdzie są przechowywane, kto będzie miał dostęp do dane i zgodę na wykorzystanie ich danych.
- **Prawo do bycia zapomnianym (usuwanie danych)** CyberGrants sformalizowało swoją politykę usuwania danych:
	- Pracownicy i grantobiorcy Klienta powinni w pierwszej kolejności skontaktować się z administratorem programu filantropijnego Klienta

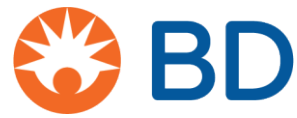

(lub Działem Kadr) w celu usunięcia danych osobowych z plików gromadzonych przez administratora programu.

 W razie potrzeby administrator programu prześle pisemną prośbę do wyznaczonego POD usługi zarządzania klientem w CyberGrants

o usunięcie danych osobowych z systemów CyberGrants.

- Jeżeli pracownik lub stypendysta nie może usunąć swoich danych po kontakcie z administratorem programu filantropijnego lub Działem HR, może skontaktować się z CyberGrants, aby złożyć wniosek o usunięcie swoich danych za pomocą adresu cgsupport@cybergrants.com. Żądanie zostanie skierowane do Działu Zgodności CyberGrants w celu przetworzenia.
- **Przenaszalność danych**  CyberGrants sformalizowało swoją politykę przenoszenia na życzenie:
	- Systemy CyberGrants mogą odpowiedzieć na żądanie przeniesienia za pośrednictwem aplikacji samoobsługowej dostępnej dla wewnętrznych administratorów programu.
	- Dane mogą być dostarczane w powszechnie używanych formatach, takich jak XML i PDF.
	- Pracownik lub stypendysta kontaktowałby się w takim przypadku z administratorem programu lub działem kadr w celu zażądania aktualizacji, poprawienia lub usunięcia danych osobowych pracownika.
	- Jeśli aplikacja samoobsługowa dostępna dla administratora programu nie zaktualizuje, poprawi lub usunie danych osobowych pracownika w odpowiedni sposób, administrator programu skontaktuje się z wyznaczonym POD do obsługi klienta w CyberGrants w celu realizacji żądania.
- **Prywatność zgodna z projektem**  CyberGrants będzie proaktywnie współpracować z naszymi klientami, aby skupić się na gromadzeniu tylko informacji niezbędnych do administrowania programem filantropijnym, jednocześnie zapobiegając gromadzeniu dodatkowych specjalnych lub bardzo wrażliwych danych osobowych w celu minimalizacji danych.

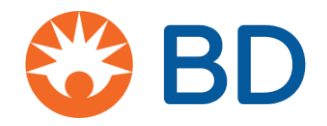

• **Inspektor ds. ochrony danych** – CyberGrants wyznaczył Inspektora

ds.ochrony danych, który będzie nadzorował nasze operacje przetwarzania danych i zapewni zgodność z RODO i innymi odpowiednimi przepisami.

• **Anonimizacja i szyfrowanie danych** – wreszcie wszelkie dane osobowe przechowywane w systemach CyberGrants będą anonimizowane lub zaszyfrowane zgodnie z aktualnymi standardami branżowymi.

## **Dodatkowe uwagi:**

W 2017 r. CyberGrants stało się członkiem Tarczy Prywatności UE-USA i Szwajcaria-USA zgodnie z wymogiem RODO dotyczącym posiadania mechanizmu ochrony danych w celu przesyłania danych osobowych z UE. Chociaż RODO zaostrzyło standardy dotyczące sposobu wykorzystania danych osobowych do celów marketingowych, CyberGrants nie wykorzystuje ani nie redystrybuuje żadnych danych naszych klientów do takich celów.

Podobnie żadne dane osobowe gromadzone przez naszych Klientów nie podlegają zautomatyzowanemu procesowi decyzyjnemu, ponieważ nasi Klienci kontrolują sposób przetwarzania środków finansowych swoich pracowników i działań wolontariackich w ramach programu filantropijnego każdego Klienta.

Jeśli masz jakiekolwiek pytania dotyczące zgodności z RODO, skontaktuj się przez e-mail z [privacy@cybergrants.com.](mailto:privacy@cybergrants.com)

Aby dowiedzieć się więcej o RODO: [https://ec.europa.eu/info/strategy/justice](https://ec.europa.eu/info/strategy/justice-and-fundamental-rights/data-protection_en)[and](https://ec.europa.eu/info/strategy/justice-and-fundamental-rights/data-protection_en)- fundamental-rights/data-[protection\\_en](https://ec.europa.eu/info/strategy/justice-and-fundamental-rights/data-protection_en)